## **Stopping an Employee's TSP Contributions**

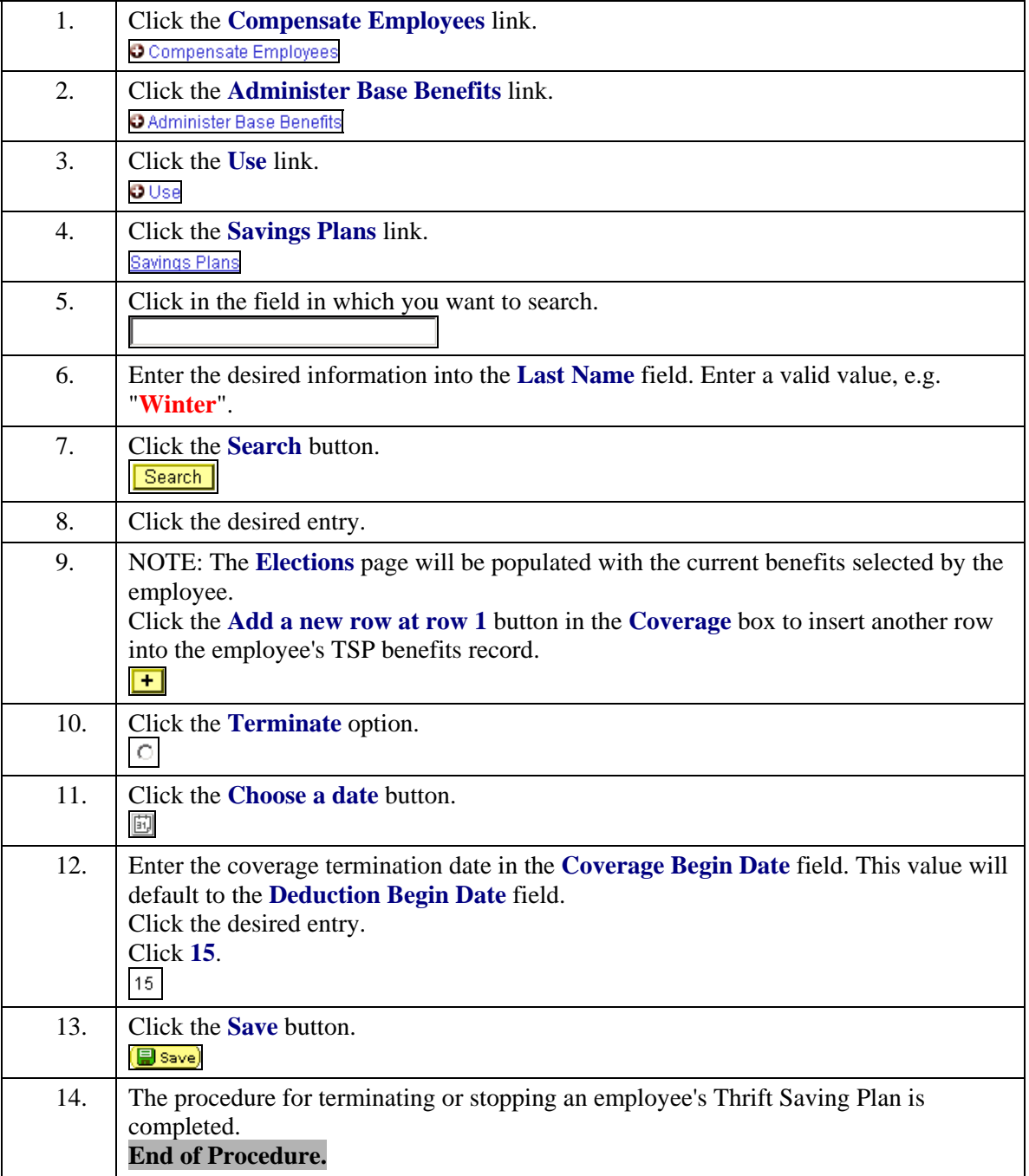